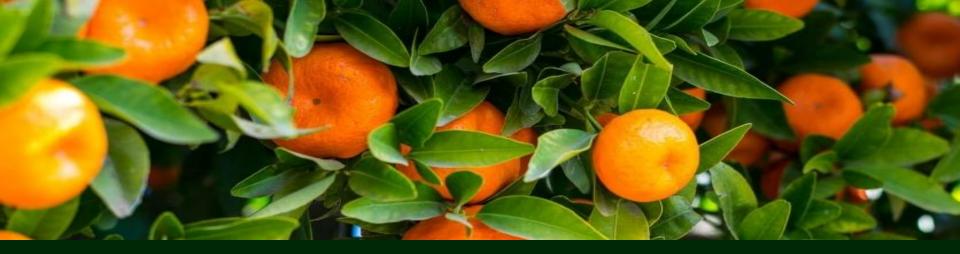

# *TradeBay* Wireframes and Inspiration | Feb. 2021

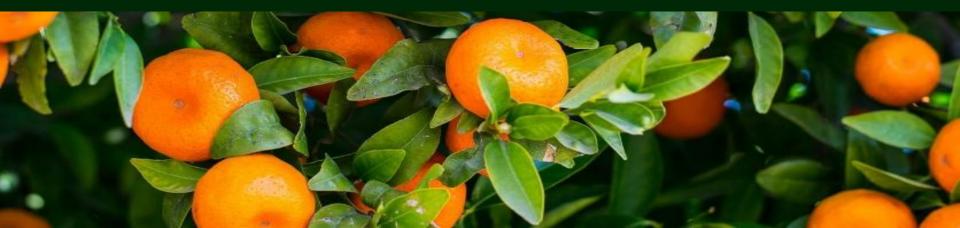

#### **Fruit Type**

Instead of images for the fruits we could use icons

I like this style but it may be too playful for the customers

https://screenlane.com/post/ios/shar e-the-meal/

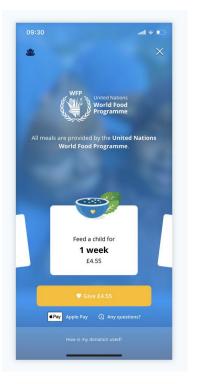

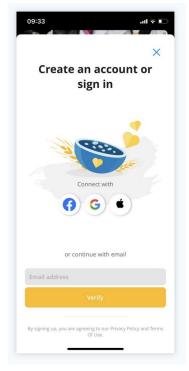

#### Fruit Type

I like the idea of the icons in white with a colored background in the first image (though the design is not very nice)

Styling of second image is too detailed but I like the two color approach (white icon, background color).

https://pttrns.com/applications/568

https://screenlane.com/post/ios/bring/

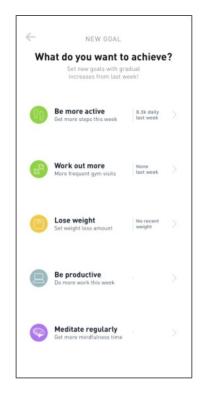

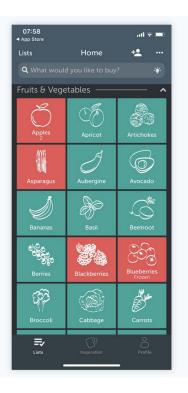

Another idea is to have the logo of the supplier as a visual instead of the icon of the fruit.

I used this for the wireframe you'll see

https://screenlane.com/screen/feedl y-web-app-f4c/

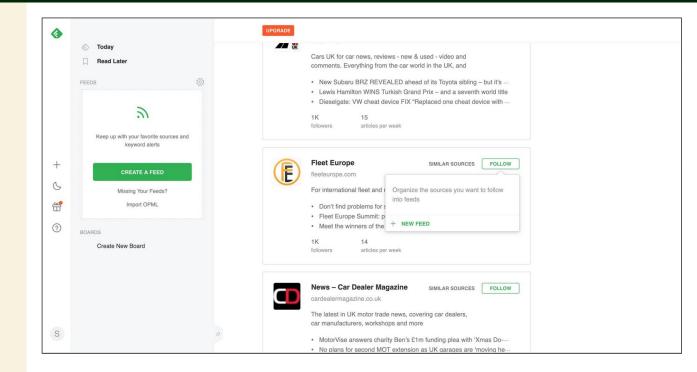

This is how I imagine the labels for "available now". Maybe things that are not available now say "soon available" and then in the detail it says when they are in season?

This type of design could be used for other label such as organic

https://screenlane.com/post/ios/flo/

https://screenlane.com/screens/all/vi ews/lists/

https://dribbble.com/shots/14875467 -Booking-Service-User-Interface

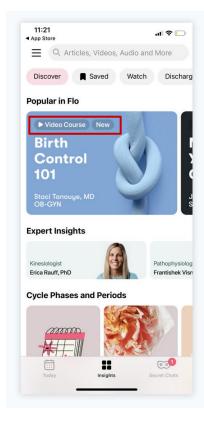

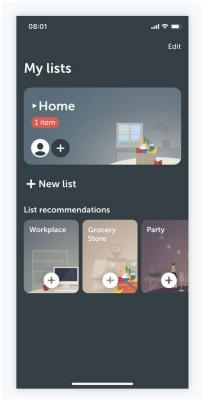

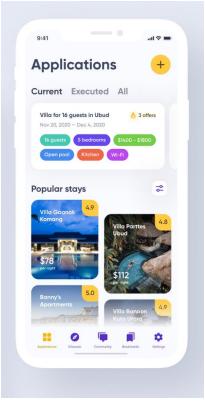

A sketch of how it could look like eventually.

Under filters we could have:

- Calendar for filtering dates (would this then show the spot trading offers? Should they be marked in a special way?
- Location (FOB)
- Organic (eventually with specification depending on certificate)
- Price range
- Origin
- Cultivation type
- Fruit type

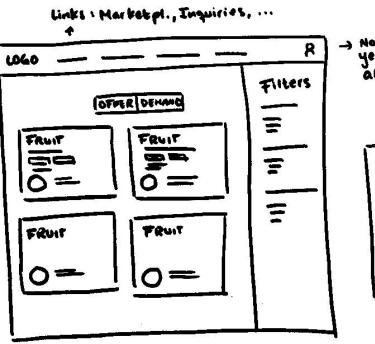

-) Not sure about Nowigation yet but maybe all sections at the top

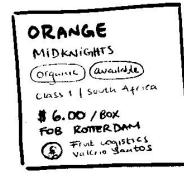

CARD DETAIL

OVERVIEN

Filters in mobile view could be an icon which open up another screen in which filters can be closed, reset or applied

Example airbnb.com mobile view

| 📲 o2 - de+ 🗢       | 12:35                                                                                                    | 87               | % 🛑 , 4         | ••II o2 - de+         |
|--------------------|----------------------------------------------------------------------------------------------------|------------------|-----------------|-----------------------|
|                    | 🔒 airbnb.de                                                                                                    |                  | C               |                       |
| 24 C Berlir        | n Datum hir                                                                                                    | nzufügen   🧕     |                 | ×                     |
| en<br>10 Falkensee | BEZIRK PANKOW                                                                                                    | Werneuch         | nen<br>Strausbe | Beliebt               |
| 2<br>Hove          |                                                                                                    | Hoppegarten      |                 | Dies sinc<br>am häufi |
| Potsdam            | Schön                                                                                                    | efeld            | 0               | WLAN                  |
| м                  | ehr als 300 Unter                                                                                                    | rkünfte          |                 | Heizung               |
|                    | aten und die Anzahl der                                                                                                    | Gäste ein, um de | en              | Küche                 |
| Gesamtpreis p      | ro Nacht zu sehen.                                                                                                    |                  |                 | Eigenst               |
| Zusammenha         | sebeschränkungen<br>ang mit COVID-19, k<br>nimmst. <u>Mehr erfah</u>                                                                                                    | oevor du eine    |                 | Arbeits               |
| Erk                | Q Compared of the second second secon | Einloggen        |                 |                       |
| < >                | Ć                                                                                                    | Ш                |                 | <                     |

| 📲 o2 - de+ 🗢            | 12:35                                                                            | 🕑 87 % 🔲 ʻ <del>ʻ</del> |  |  |  |
|-------------------------|----------------------------------------------------------------------------------|-------------------------|--|--|--|
|                         | airbnb.de                                                                        | C                       |  |  |  |
| ×                       | Filter                                                                           | <u>Löschen</u>          |  |  |  |
| Beliebte Fil            | Beliebte Filter                                                                  |                         |  |  |  |
|                         | Dies sind einige der Filter, die Reisende nach Berlin<br>am häufigsten verwenden |                         |  |  |  |
| WLAN                    |                                                                                  |                         |  |  |  |
| Heizung                 |                                                                                  |                         |  |  |  |
| Küche                   |                                                                                  |                         |  |  |  |
| Eigenständiger Check-in |                                                                                  |                         |  |  |  |
| Arbeitsplatz            |                                                                                  |                         |  |  |  |
|                         |                                                                                  |                         |  |  |  |
| Ergebnisse anzeigen     |                                                                                  |                         |  |  |  |
| < >                     | Û                                                                                |                         |  |  |  |

Could also appear on the side, not taking up the entire screen, and have expandable sections

Example fahrrad.de mobile view

| •••• o2 - de                              | e+ <b>२</b> 11:57     | 57 % 🛑 🗲                                  | e+ <b>奈 11:56</b><br>€ fahrrad.d |              |
|-------------------------------------------|-----------------------|-------------------------------------------|----------------------------------|--------------|
|                                           | × Filter Zurückset    | tzen                                      | × Filter                         | Zurücksetzen |
| Start                                     | Serien                | ✓ Start                                   | Serien                           | ~            |
| Ort                                       | Farbe                 | ~ Ort                                     | Farbe                            | ~            |
| 3                                         | Preis                 | ^                                         | Preis                            | ~            |
|                                           | 45 € bis 8999         | €<br>€                                    | Kundenbewertungen                | v            |
|                                           | Kundenbewertungen     | ~   (def                                  |                                  |              |
| <b>Orbea</b><br>Carpe 4<br><b>€ 569.0</b> |                       | <b>Orbea</b><br>Carpe 4<br>€ <b>569.0</b> |                                  |              |
|                                           | 233 Produkte anzeigen |                                           | 233 Produk                       | te anzeigen  |

Other idea for filtering. Some filters can behave like buttons instead of check boxes when there are few choses (for example "organic", "non-organic", "all". )

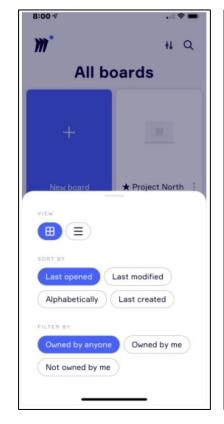

| FILTER     |             |              |
|------------|-------------|--------------|
| GOAL PERIC | DD:         |              |
| ALL        | DAY         | WEEK         |
|            | MONTH       | YEAR         |
| GOAL TYPE  |             |              |
| ALL        | BUILD       |              |
| GOAL TRAC  | KING:       |              |
| ALL        | TRACKED     | UNTRACKED    |
| GOAL STATE | JS:         |              |
| ALL        | MET         | UNMET        |
| GROUPS:    |             |              |
| ALL (1)    |             | $\checkmark$ |
|            |             |              |
|            |             |              |
|            |             |              |
|            |             |              |
|            | APPLY FILTE |              |

| ×                  | Find a workout   | Reset      |
|--------------------|------------------|------------|
| Workout t          | уре              |            |
| Outdoor<br>Running | H<br>Treadmill   | Elliptical |
| Indoor<br>Cycling  | Stair<br>Climber | See all    |
| Difficulty         |                  |            |
| Beginner           | Intermediate     | Advanced   |
| Duration           |                  |            |
| 0-10 min           | 10-20 min        | 20-30 min  |
| 30-40 min          | 40-50 min        | 50+ min    |
|                    | m.               |            |
|                    | Show workouts    |            |

On desktop filters could dropdown from buttons

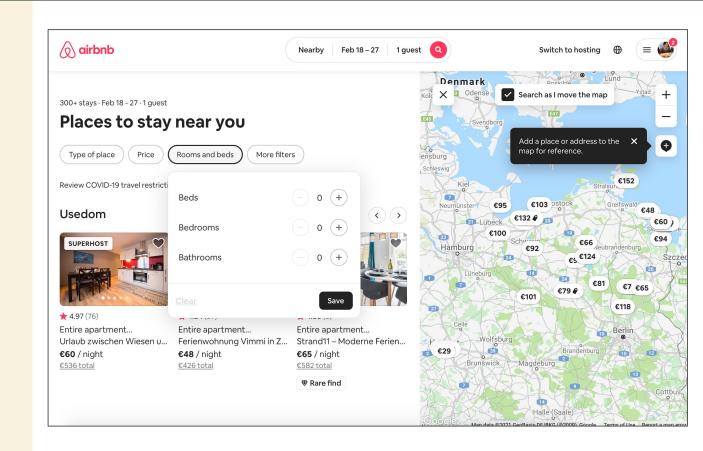

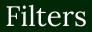

Or trigger a modal

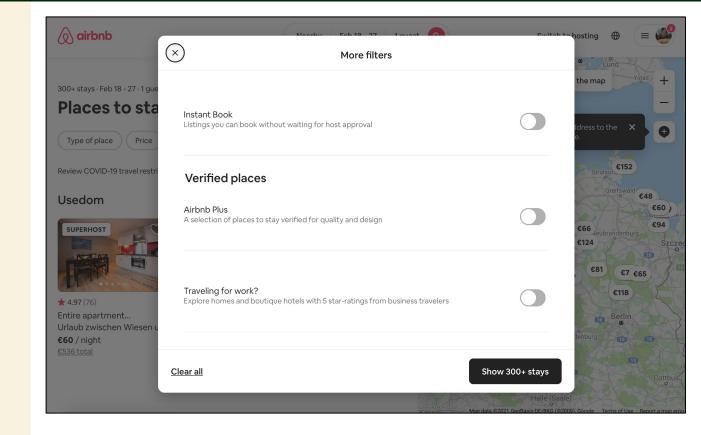

They could also be on the side and have an accordion-like function

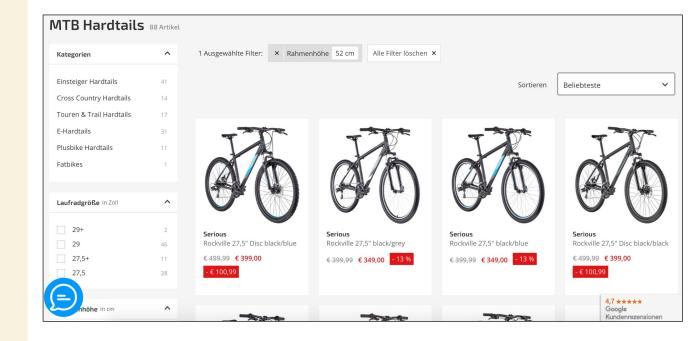

An example of what the individual filter components could look like (see more details under the dashboard wireframes)

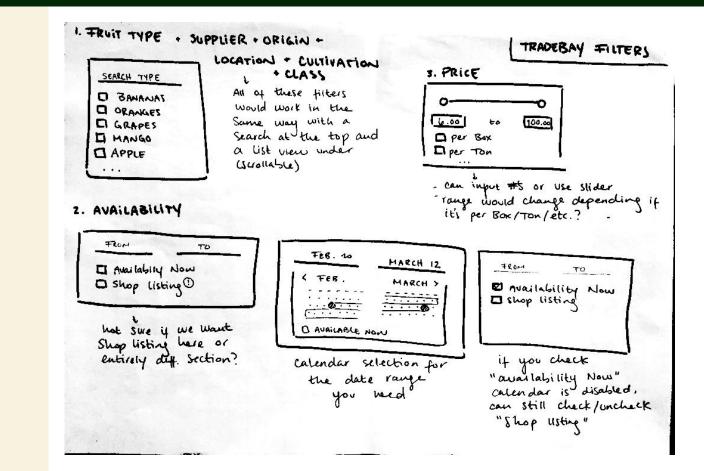

We could either move just the user and notification to the top right corner or have a top only navigation.

Filters could be arranged in different ways.

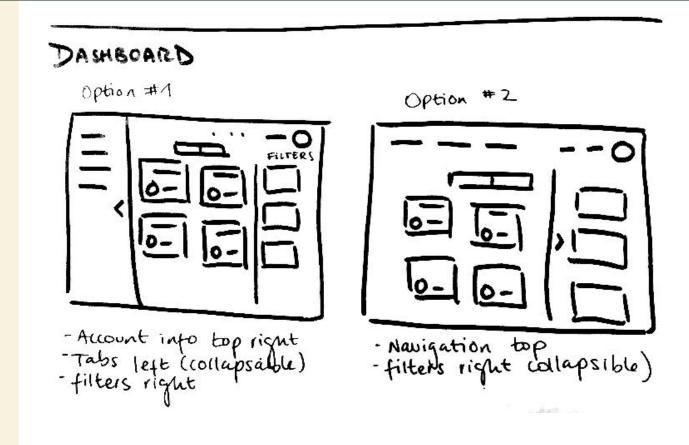

Here are some examples of right hand menu with user and notification on top right corner

In mobile it could be condensed to a hamburger menu

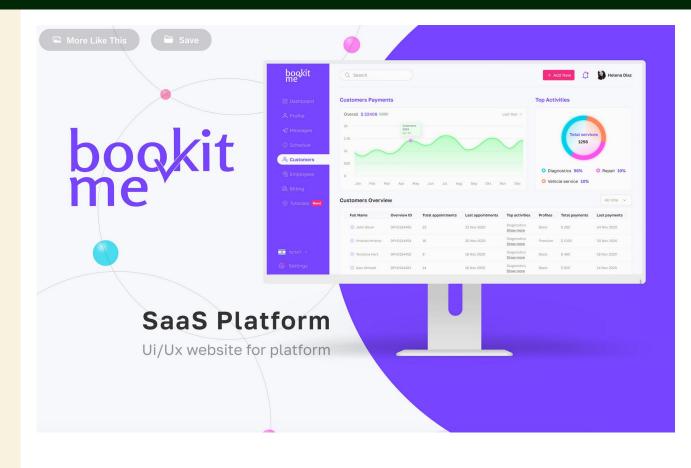

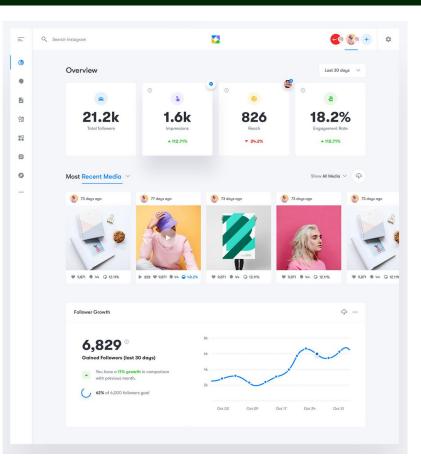

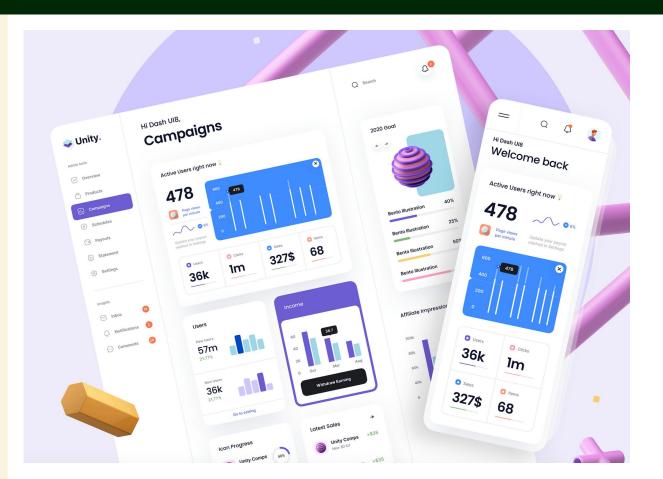

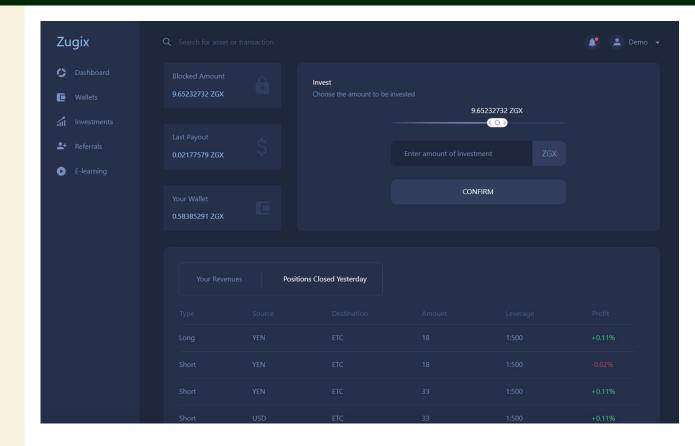

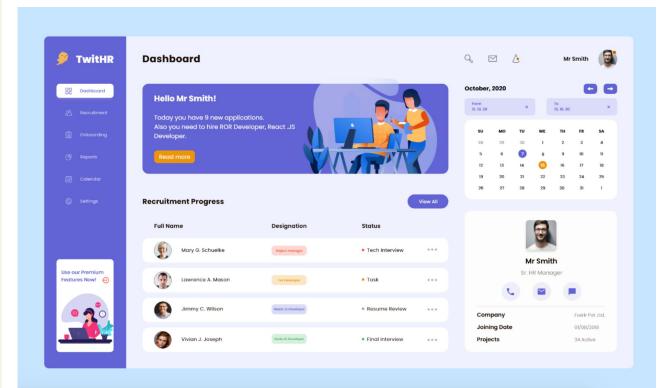

Airbnb does the top navigation version

| $\leftarrow$ $\rightarrow$ C $\textcircled{a}$ | 0 A https://www.airbnb.com/hosting              | 🖂 🖄 🗊 🗐 🗉 =        |
|------------------------------------------------|-------------------------------------------------|--------------------|
| Home Inbox                                     | Reservations Calendar Listings Performance Help | Create new listing |

#### Dashboard

#### Requests

Nothing you need to do right now—you're all set!

| Stats             |               |                 |
|-------------------|---------------|-----------------|
| N/A ★             | <b>O</b>      | <b>0%</b>       |
| Overall rating    | Total reviews | Response rate   |
| <b>€0.00</b>      | <b>O</b>      | <b>O</b>        |
| February earnings | 30-day views  | 30-day bookings |

#### Reservations

No upcoming reservations

#### Notifications

We heard your feedback about the upcoming change to our Strict cancellation policy and are delaying the change until May 1, 2018 to address your questions. Learn more in the Community Center. Apr 4, 2018

To help listings with a Strict cancellation policy attract more guests, we're adding a 48-hour cancellation grace period. Mar 22, 2018

Know someone who can help you host Quiet and Cozy Prenzlauerberg Flat? Invite them as a co-host.

Wireframe with top navigation version

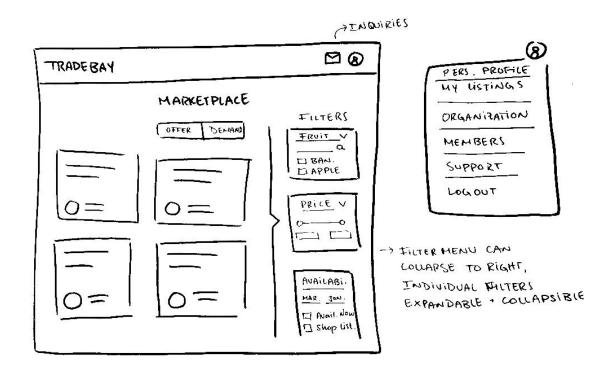

Wireframe with side navigation and profile and inquiries on the top right.

The filter variations here are in reference to the examples of the filters in airbnb.

| 8 <u>1 8 8 8</u>                    | Inquiries<br>T r                    | proganization<br>personal profile                                                                                      |
|-------------------------------------|-------------------------------------|----------------------------------------------------------------------------------------------------|
| TRADEBAY                            | SELL DEMAND SHOP L.                 |                                                                                                    |
| HARKETPL.<br>MEMBERS<br>MY Listings | Filters A   Fruit Price   D 0   D 0 | → Not sure if filters would<br>get too nessy like this<br>could also be buttons that<br>open individually of a pop-up: |
| <                                   | 0 0                                 |                                                                                                    |
| SUPPORT                             | =                                   | Tures *                                                                                                    |

TRADEBAN FILTERS 2